# DAWAN Plan de la formation [www.dawan.fr](https://www.dawan.fr)

# Formation Exchange 2010 : Evoluer vers Exchange 2010 : Mise à jour et Coexistence (Cours MS10165 - Examen 70-663)

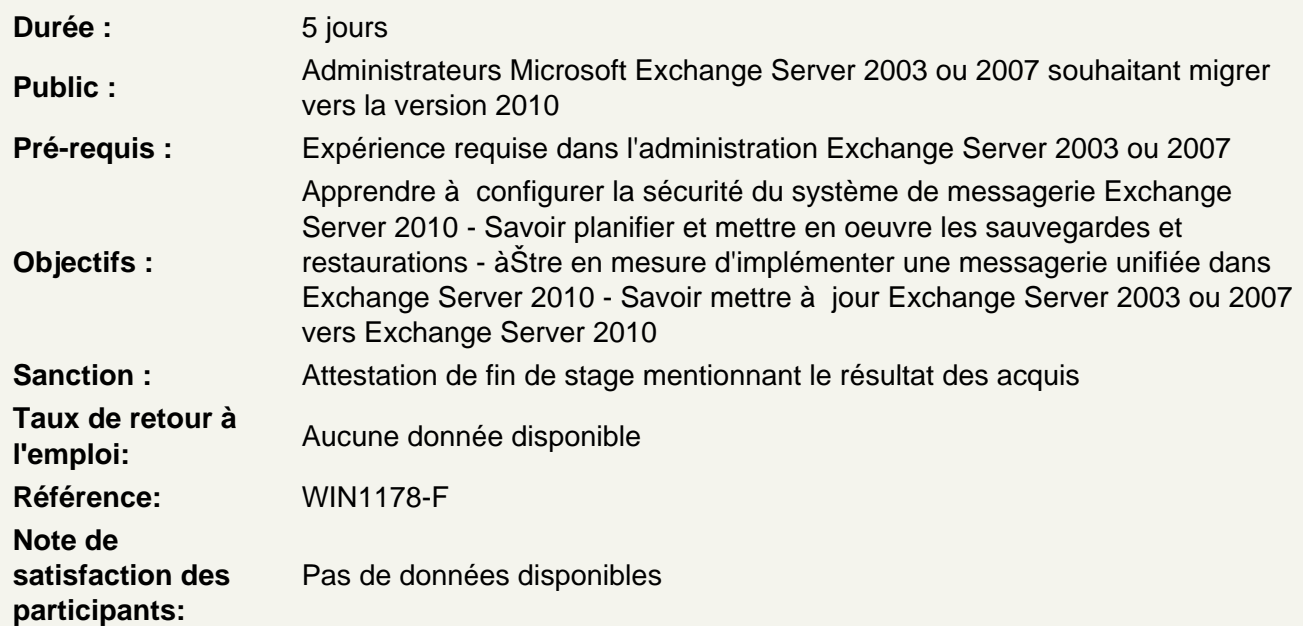

Introduction à Exchange Server 2010

Les nouvelles fonctionnalités d'Exchange 2010 pour les administrateurs d'Exchange 2003 Les nouvelles fonctionnalités d'Exchange 2010 pour les administrateurs d'Exchange 2007 Mettre à jour les versions précédentes d'Exchange vers Exchange 2010

Ateliers Pratiques : Planifier la configuration requise pour Microsoft Exchange Server 2010

Déploiement de Microsoft Exchange Server 2010

Installer Exchange Server 2010 Vérifier l'installation d'Exchange Server 2010

Ateliers Pratiques : Installer Exchange Server 2010 SP 1 - Vérifier l'installation

Configurer le rôle serveur de boîte aux lettres

Configurer les bases de données de boîte aux lettres Configurer les dossiers publics

Ateliers Pratiques : Configurer le serveur de boîte aux lettres

Gérer les objets destinataires

Gérer les boîtes aux lettres Gérer les autres types de destinataires Configurer les stratégies d'adresse de messagerie et les listes d'adresses Effectuer des tâches en lot sur les destinataires

### **Ateliers Pratiques : Gérer les destinataires**

## **Gérer le rôle serveur d'accès client**

Migrer le rôle serveur d'accès client Configurer le rôle serveur d'accès client Configurer les services d'accès pour les clients Outlook Configurer Outlook Web App Configurer la messagerie mobile

# **Ateliers Pratiques : Mettre à jour et configurer le serveur d'accès client - Configurer le serveur d'accès client pour Outlook et Exchange ActiveSync**

### **Gérer le transport des messages**

Présentation générale du transport des messages Configuration du transport des messages

## **Ateliers Pratiques : Migration et gestiondu transport des messages**

## **Implémentation de la sécurité de la messagerie**

Déploiement des serveurs Edge Transport Déploiement d'une solution antivirus Configuration d'une solution anti-spam Configurer une messagerie SMTP sécurisée

# **Ateliers Pratiques : Configurer les serveurs Edge Transport et Forefront Protection 2010 pour Exchange Server**

### **Implémenter une solution de haute disponibilité**

Configurer la haute disponibilité des bases de données de boîtes aux lettres Déployer la haute disponibilité pour les autres rôles Déployer la haute disponibilité avec une redondance de site

## **Ateliers Pratiques : Mettre en placeune solution de haute qualité**

## **Implémenter une solution de sauvegarde et de récupération d'Exchange Server**

Planifier la sauvegarde et la récupération Sauvegarder Exchange Server 2010 Restaurer Exchange Server 2010

### **Ateliers Pratiques : Mettre en place une solution de sauvegarde et de récupération**

**Configurer une stratégie de messagerie et de conformité**

Introduction à la stratégie de messagerie et de conformité Configurer les règles de transport Configurer la journalisation et la recherche multi-boîtes aux lettres Configurer les boîtes aux lettres d'archive en ligne Configurer les stratégies de rétention et d'archivage

# **Ateliers Pratiques : Configurer lesrègles de transpor, la journalisation et la recherche multiboîtes aux lettres - Configurer l'archivage de la boîte aux lettre et les stratégies de rétention**

## **Sécuriser Exchange Server 2010**

Configuration du contrôle d'accès basé sur les rôles (RBAC) Configurer la journalisation de l'audit Configurer l'accès Internet sécurisé

**Ateliers Pratiques : Sécuriser Exchange Server 2010** 

## **Surveiller et dépanner Exchange Server 2010**

Surveiller Exchange Server 2010 Dépanner Exchange Server 2010

**Ateliers Pratiques : Surveiller et dépanner Exchange Server 2010** 

**Mise à jour d'Exchange 2007 vers Exchange 2010**

**Mise à jour d'Exchange 2007 vers Exchange 2010**